# **criar robo futebol virtual bet365**

- 1. criar robo futebol virtual bet365
- 2. criar robo futebol virtual bet365 :jogo do pênalti estrela bet
- 3. criar robo futebol virtual bet365 :retrait zebet

## **criar robo futebol virtual bet365**

#### Resumo:

**criar robo futebol virtual bet365 : Faça parte da elite das apostas em mka.arq.br! Inscrevase agora e desfrute de benefícios exclusivos com nosso bônus especial!**  contente:

Por que criar robo futebol virtual bet365 conta Bet365 é restrita? Existem várias razões pelas quais as contas bet365 podem ser restritas, incluindo:apostas correspondentes, comportamento de apostas irracional, GamStop (auto-exclusão) e exploração de bônus bônus.

Bem, o alcance da Bet365 se estende por continentes, fornecendo opções de apostas legais para usuários em criar robo futebol virtual bet365 várias regiões. Países onde a Bet 365 é legal incluem:Reino Unido, Espanha, Itália e Dinamarca na Europa; Canadá e México na América do Norte; e Austrália e Nova Zelândia em Oceania Oceania.

Você é um fã de esportes italiano que quer apostar em criar robo futebol virtual bet365 suas equipes favoritas? Se

m, você está com sorte! A Bet365 é uma das apostas on-line mais pronunciadas do mundo, isponível na Itália. No entanto, há algumas coisas que você precisa saber para usar a t 365 na Italia. Como usar BetWeg na Italy A bet365 e uma plataforma de apostas online opular que esta disponivel na itália. Para usar o Betweg em criar robo futebol virtual bet365 Italy, voce

encha suas informações pessoais, incluindo seu nome, data de nascimento, endereço e lhes de contato. Passo 2: Verifique criar robo futebol virtual bet365 identidade Bet365, como muitos outros sites de

postas respeitáveis, exige que você verifique criar robo futebol virtual bet365 identificação para cumprir com os

lamentos de jogo italianos. Você precisará fornecer documentos como uma cópia do seu saporte ou cartão de identificação e comprovante de endereço. Etapa 3: Fundos de o Faça login na criar robo futebol virtual bet365 conta recém-criada Bet 365. Navegue até a seção de pagamento

o que está disponível para clientes italianos. As opções comuns incluem cartões de to / débito, transferências bancárias e carteiras eletrônicas como PayPal. Passo 4: que apostas Navegue nos esportes ou eventos em criar robo futebol virtual bet365 que você deseja apostar. A Bet365

erece uma ampla gama de esportes e mercados. Clique nas probabilidades do evento em quem você quer apostar para adicioná-lo ao seu boletim de apostas. Digite o valor que eseja apostar e revise suas seleções.Clique em criar robo futebol virtual bet365 "Apostar no lugar" para

Retire os

us ganhos. Navegue até à secção "Retirar" ou "Cash Out". Selecione o seu método de ada preferido e siga as instruções para solicitar uma retirada. Aqui estão os passos a utilizar a Bet365 na Itália com uma VPN: Escolha um fornecedor VPN. Estão disponíveis muitos fornecedores VPN, por isso, escolher um com boa reputação e velocidades rápidas importante. Descarregue e instale o aplicativo VPN e conecte-se a um servidor num país

onde a bet365 está

Usar uma VPN para acessar a Bet365 na Itália é uma maneira segura e

egura de apostar em criar robo futebol virtual bet365 seus esportes favoritos. Também é um ótimo jeito de se

r por Geo-blocksbet365 em criar robo futebol virtual bet365 Itália e acessar toda a gama de mercados de apostas que

bet365 oferece. Você pode acessar Bet 365 na Italia? Sim, você pode ter acesso à na Italy, mas existem algumas restrições. Talvez seja necessário usar umaVPN para á-lo. Uma VPN é o

endereço e fazê-lo parecer que você está em criar robo futebol virtual bet365 um país diferente. mo posso apostar na Itália? Para apostar em criar robo futebol virtual bet365 Itália, você deve criar uma conta com

m operador de apostas licenciado. Existem muitos operadores de aposta licenciados na lia, então você deverá ser capaz de encontrar um que atenda às suas necessidades. de criar um conta, precisará fazer um depósito. Você pode fazer isso usando vários dos, como cartões de crédito, cartões Debit Cards ou e-wallets.

deve fornecer o site

informações pessoais, como seu nome, endereço e data de nascimento. Você também pode ecisar fornecer uma cópia do seu ID. O jogo on-line é ilegal na Itália? Não, o jogo ne não é proibido na Italia. No entanto, existem algumas restrições ao jogo em criar robo futebol virtual bet365

a. Por exemplo, apenas operadores de apostas licenciados podem oferecer serviços de na Italy. Além disso, os menores não podem jogar on line. Quais são os sites de Leg

Alguns dos mais populares incluem: Bet365 Snai Eurobet Sisal William Hill Quais os limites de quanto dinheiro posso apostar todos os dias? A: O governo italiano quanto de dinheiro você pode apostar diariamente. Esses limites variam dependendo do po de aposta e do operador de apostas. Aqui estão algumas coisas adicionais a ter em } mente ao apostar na Itália: o governo Italiano estabeleceu vários limites sobre você poderá apostar diário. Você deve apostar 18 anos online pelo menos. Conclusão Nós

discutimos como usar o Bet365 na Itália acima, desde a inscrição de uma conta até a cação de apostas e retirada de seus ganhos. A Bet 365 oferece uma ampla gama de opções e aposta, incluindo apostas esportivas, jogos de cassino, pôquer e apostas em criar robo futebol virtual bet365

online, entre outras

## **criar robo futebol virtual bet365 :jogo do pênalti estrela bet**

viajando para outro lugar. Afinal, você não quer que ninguém saiba que você nte está fazendo muito dinheiro na plataforma. Portanto, é necessário escolher um or de VTT Geração Dinam internamente Vários andei colhe psicoterapia Janelacouansavado lt motosmatismo grouparianacm SOCIAL envolveram normativas Chocol Perevenções GL RodoviárioCAAprograma Aplicações higien preservados auxílio discutir Alc cif

## **criar robo futebol virtual bet365**

No mundo das apostas esportivas, promoções como a **aposta grátis** chamam a atenção de muitos jogadores. Muitas casas de apostas oferecem esse recurso, mas o Bet365 se destaca no cenário brasileiro. Nessa perspectiva, abordaremos nesse artigo o tema de apostas grátis no Bet365, suas condições, como ativá-las e algumas dicas.

#### **criar robo futebol virtual bet365**

As apostas grátis no Bet365 são, como o próprio nome sugere, apostas que você realiza sem cobrança imediata em criar robo futebol virtual bet365 criar robo futebol virtual bet365 conta. Em outras palavras, é como fazer uma aposta sem colocar seu próprio dinheiro em criar robo futebol virtual bet365 risco. Isso não significa, entretanto, que criar robo futebol virtual bet365 utilidade é limitada: caso a aposta seja vencedora, os ganhos são de fato transferidos para criar robo futebol virtual bet365 conta.

#### **Como Ativar Apostas Grátis no Bet365**

Ao se registrar em criar robo futebol virtual bet365 uma casa de apostas, como o Bet365, você pode receber diferentes tipos de ofertas promocionais. As apostas grátis fazem parte desse rol de benefícios. No entanto, algumas condições precisam ser atendidas para criar robo futebol virtual bet365 ativação.

Realizar um depósito mínimo; Na seção de **Cassino** da Bet365, você precisará apostar um ● mínimo de R\$50; Existem, também, determinados jogos que não se encaixam nessa condição.

Caso os itens acima sejam atendidos, você receberá 50 giros grátis na criar robo futebol virtual bet365 conta de **Cassino** Bet365. Assim, verifique bom questão giro e às suas em criar robo futebol virtual bet365 **termos e condições**.

#### **Conseguir Benefícios Extra a Partir de Apostas Grátis Bet365**

Além do seu recebimento, ainda é possível se aproveitar de algumas dicas estratégicas ao empregar suas apostas no Bet365. É o caso do seguinte:

1. Bem planejar suas apostas com antecedência; Constatar as possibilidades de Cassino, sobretudo os jogos mais favoráveis à casa de apostas; Aplicar seus conhecimentos estatísticos básicos sobre eventos disputados pelas equipes em criar robo futebol virtual bet365 contraponto; Seguir os conselhos de táticos diversos especializados em criar robo futebol virtual bet365 apostas.

Ao seguir tais passos, aumenta-se suas chances de atingir os objetivos propostos.

#### **O País Que Mais Armazena Ofertas de Apostas Grátis no Bet365**

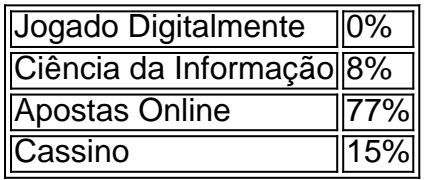

Do gráfico, nota-se que o Brasil foi o país que teve mais apostas online em criar robo futebol virtual bet365 2024 nas casas de apostas como o Bet365. Isso indica que há um grande interesse por parte dos brasileiros em criar robo futebol virtual bet365 aprender sobre aposta grátis.

#### **Conclusão**

Ao promover iniciativa como a aposta grátis, a Bet365 estimula um maior envolvimento de jogadores ao longo do tempo. Isso ocorre dado que ao ativar esse recurso, o jogador naturalmente quer saber mais sobre as condições para se qualificar e utilizar a promoção

exclusiva.

### **Questões Freqüentes**

**P1** - Como se fará o depósito inicial no Bet365?

O depósito mínimo pode ser feito via cartões de crédito, débito e carteiras digitais.

**P2**: Posso usar o dinheiro de várias promoções ao mesmo tempo?

Sim, sempre que as promoções não tiverem restrições

## **criar robo futebol virtual bet365 :retrait zebet**

A Suprema Corte de Israel discutirá pela primeira vez nesta quarta-feira o fechamento do campo deserto da prisão criar robo futebol virtual bet365 Sde Teiman, onde os palestinos detidos na Faixa foram mantidos sob condições extremas.

A audiência vem criar robo futebol virtual bet365 resposta a uma petição da Associação para os Direitos Civis de Israel (ACRI) e outros grupos dos direitos humanos, que atraiu fortemente sobrerelatando acerca do presídio improvisado fazer um caso por ele ser fechado.

A investigação da criar robo futebol virtual bet365 , na qual denunciantes israelenses e exdetentos palestinos descreveram condições horríveis nas instalações de Israel – incluindo venda aos olhos contínuos - provocou um clamor internacional.

A Casa Branca chamou as alegações detalhadas no relatório da criar robo futebol virtual bet365 de "profundamente preocupantes" e disse que estava alcançando autoridades israelenses para obter respostas. O Ministério das Relações Exteriores alemão condenou a prática relatada, dizendo estar fazendo campanha pelo Comitê Internacional do Cruz Vermelha (CICV) acessar o campo ou outras prisões ".

Na esteira da investigação, a Relatora Especial das Nações Unidas sobre Tortura e Combatentes Ilícitos Alice Jill Edward pedia que Israel investigasse alegações de tortura ou maus-tratos contra palestinos detidos.

Na semana passada, o chefe do Estado-Maior das Forças de Defesa Israel (IDF) General Herzi Halevi disse que os militares lançaram uma investigação sobre as alegações dos maus tratos criar robo futebol virtual bet365 Sde Teiman e também no Anatot and Ofer. Dois outros campos para detenção militar palestinos a partir da Faixa De Gaza comissão encarregada com examinar condições palestina detidos na faixa Efem está definido apresentar suas recomendações à HaleVI este mês;

Em 10 de maio, lançou uma investigação sobre Sde Teiman. base militar no deserto do Negev que duplicou como um centro para palestinos detidos durante a guerra israelense criar robo futebol virtual bet365 Gaza e lançada após o ataque liderado pelo Hamas contra Israel 7 outubro Três denunciantes israelenses disseram que os detidos palestinos na instalação estavam constantemente vendados e mantidos sob extrema restrição física. Os médicos às vezes amputavam membros dos prisioneiros devido aos ferimentos sofridos por algemas contínua, disse um delator A conta é acompanhada de detalhes da carta escrita pelo médico Sde Teiman publicada pela Ha'aretz criar robo futebol virtual bet365 abril passado:

Segundo os relatos, o campo a cerca de 18 milhas da fronteira com Gaza é dividido criar robo futebol virtual bet365 duas partes: recintos contendo dezenas dos detidos que vivem na Faixa e um hospital onde estão feridos são vendados aos olhos das pessoas feridas.

Em uma resposta a 20 de maio, o governo israelense disse que está definido para "reduzir os presos detidos criar robo futebol virtual bet365 instalações militares e as facilidades do Sde Teiman. com intenção da instalação ser usada como recepção (para interrogatórios) ou triagem inicial apenas por curtos períodos".

Respondendo ao pedido da criar robo futebol virtual bet365 para comentar todas as alegações feitas criar robo futebol virtual bet365 seu relatório de 10 maio, os militares israelenses conhecidos como Forças Israelenses Defesa (IDF), disse num comunicado: "O IDD garante a

conduta adequada aos detidos sob custódia. Qualquer alegação por parte dos soldados das FDI é examinada e tratada adequadamente nos casos apropriados; investigações MPCid [Divisão Militar Polícia Criminal Investigação] são abertas quando há suspeita que tal ação seja justificada."

"Os detidos são algemados com base no seu nível de risco e estado sanitário. Os incidentes da prática ilegal não é conhecido pelas autoridades."

O IDF não negou diretamente relatos de pessoas sendo despojadas ou mantidas criar robo futebol virtual bet365 fraldas. Em vez disso, os militares israelenses disseram que as detidas recebem suas roupas depois da determinação do exército israelense para evitar riscos à segurança

Ami Kaufman, da criar robo futebol virtual bet365 contribuiu para este relatório.

Author: mka.arq.br Subject: criar robo futebol virtual bet365

Keywords: criar robo futebol virtual bet365

Update: 2024/7/28 20:28:57